# CSE 121 – Lesson 7

Miya Natsuhara

Spring 2023

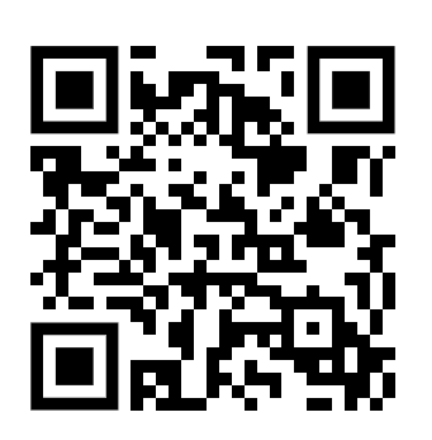

#### Music: [121 23sp Lecture Vibes](https://open.spotify.com/playlist/0Klf3ZxKoPkOWyWOc4FbNF?si=b2187df112ec4580) &

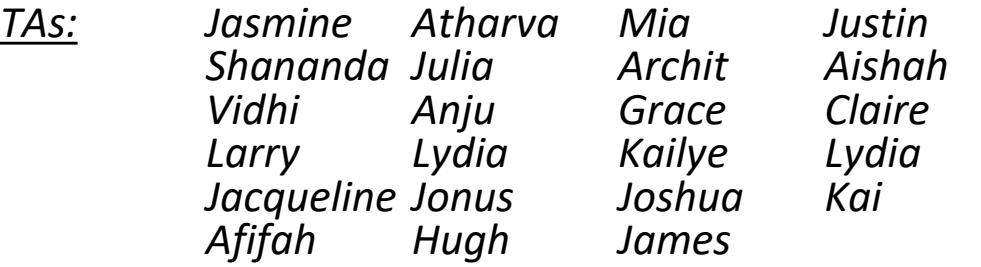

#### **sli.do #cse121**

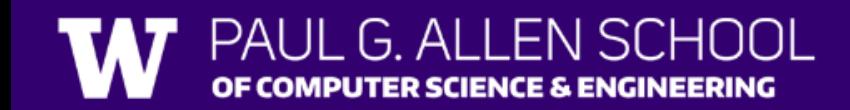

### Announcements, Reminders

- Programming Assignment 1 is out, due Tues April 25
	- Start early!
	- [Math Problems case study video walkthrough](https://youtu.be/MEZ26GcPuH0) posted
- Resubmission Cycle 1 released yesterday, due Thurs April 27
- Quiz 0
	- Plan is to release grades tonight!
	- First opportunity for Quiz 0 Retakes will be Tuesday, April 25 (Retake details and form released tonight)

### **(PCM) Parameters**

#### A value passed to a method by its caller public static void myMethod(int num) { System.out.print(num + " is the best!");

Calling a method with a parameter…  $myMethod(42)$ ;

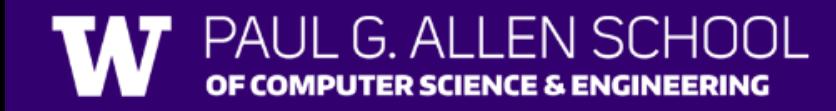

...

}

## **(Review)** Scope

- The part of a program where a variable exists.
	- From its declaration to the end of the  $\{ \}$  braces
	- Ex: a variable declared in a for loop only exists in that loop
	- Ex: a variable declared in a method exists only in that method

```
public static void example() {
                 System.out.println("hello");
                 int x = 3;
                 for (int i = 1; i <= 10; i++) {
                       System.out.println(x);
                 }
           }
i's scope \begin{array}{ccc} \text{system.out.println(x):} & \begin{array}{c} \text{x's scope} \end{array} \end{array}
```
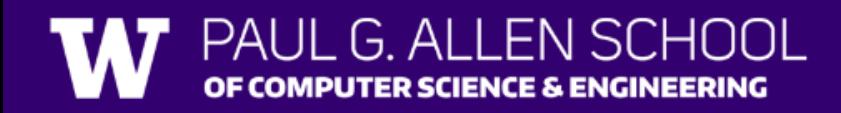

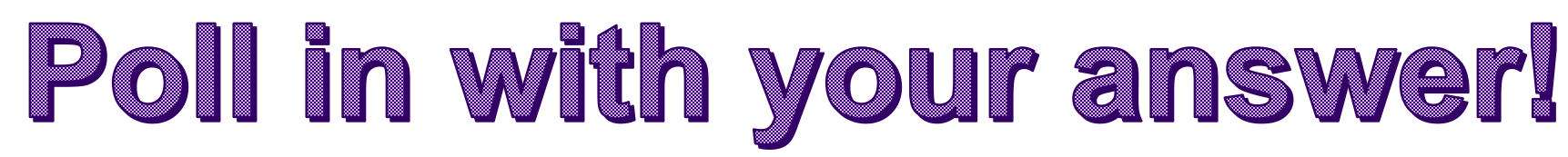

What will be the last line of output after this code has executed?

```
public static void main(String[] args) {
    int count = 5;
   line(count);System.out.println("count is: " + count);
```

```
public static void line(int count) {
    for (int i = 1; i <= count; i++) {
        System.out.print("*");
    count++;
    System.out.println();
```
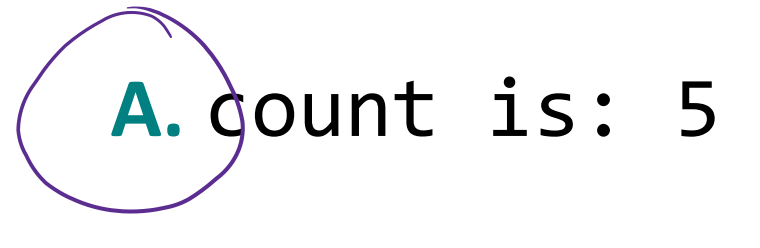

```
B. count is: 6
```

```
C. count is: 1
```
**D.** I'm lost

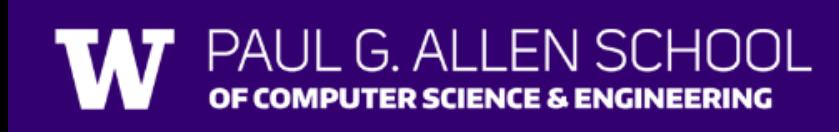

PAUL G. ALLEN SCHOOL OF COMPUTER SCIENCE & ENGINEERING

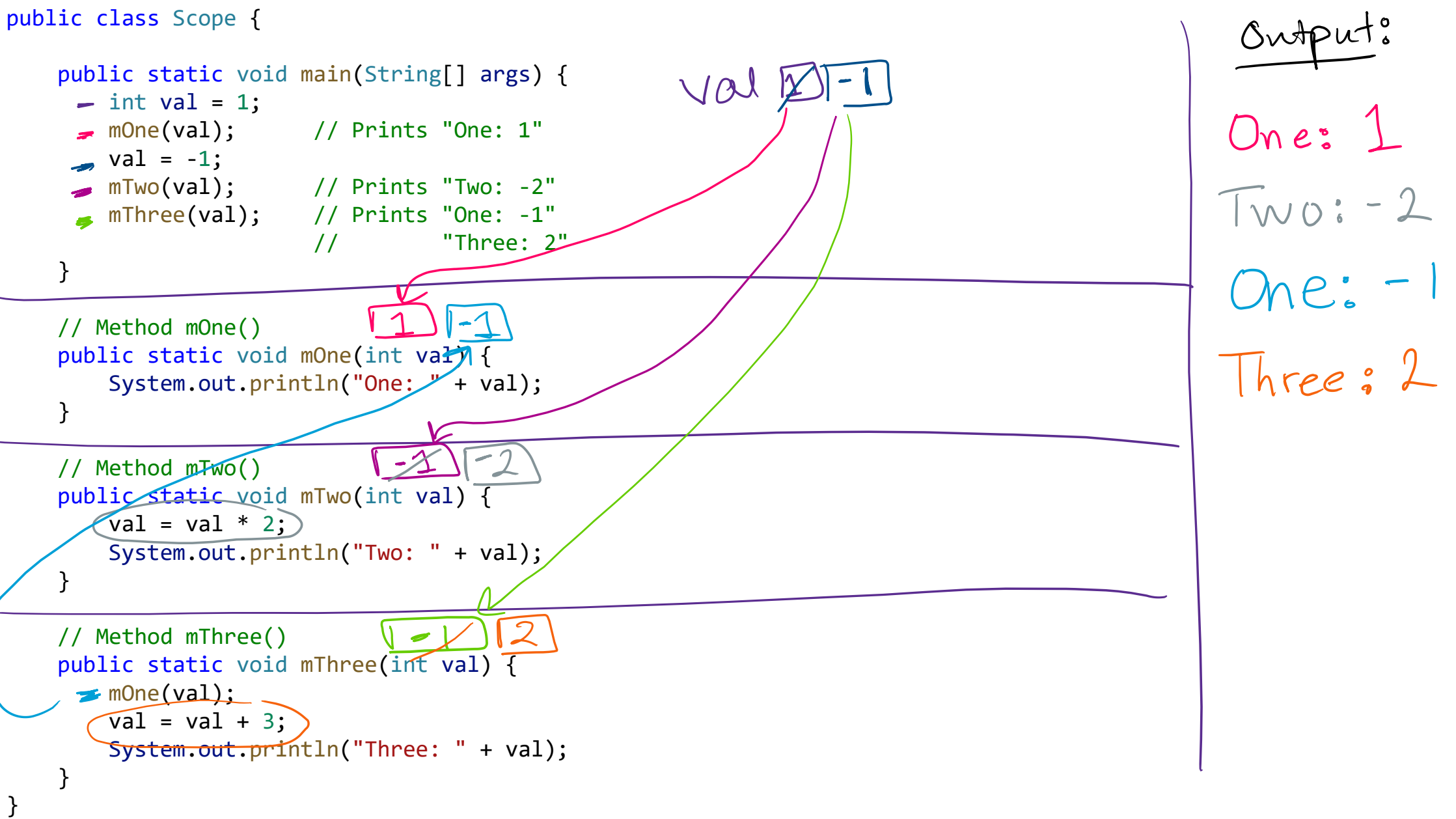

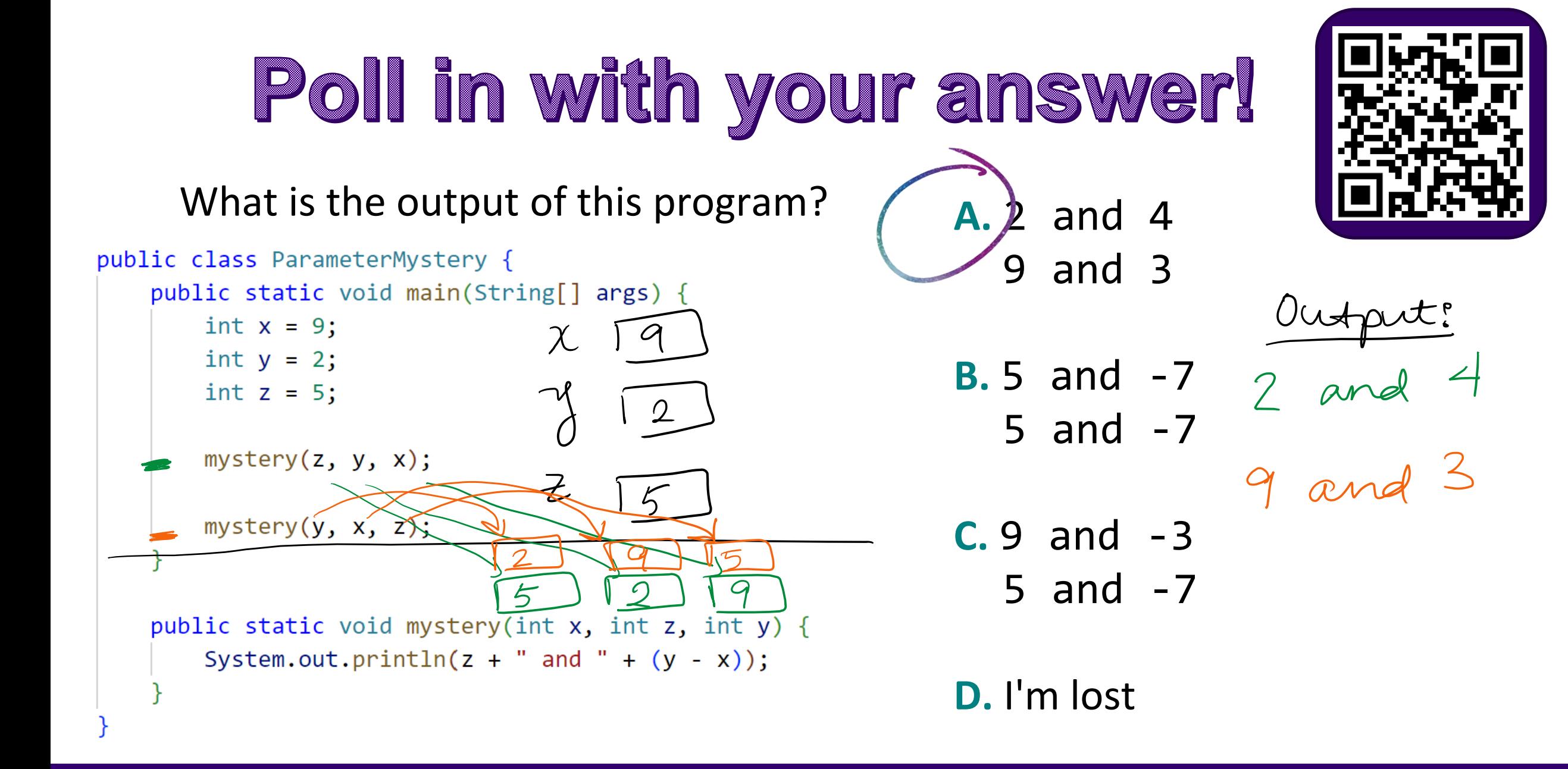

Lesson 7 - Spring 2023

PUTER SCIENCE & ENGINEERING